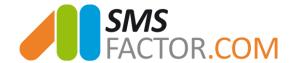

# Appointment reminders by SMS

The SMS plugin which reduce your absenteeism rate and increase your sales revenues

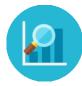

There are always multiple reasons which excuse the absence at an appointment but the first one is often banal and inevitable: oblivion. **If you don't want to lose any more appointment** for this reason and save time, this plugin of **appointment reminders by SMS** is made for you.

What offers you this plugin:

- Send your SMS reminders a few hours, days, or months before your appointments.
- Automate the SMS sending's from several google calendar
- Personalize your messages with the date and the hour of your appointment
- **Personalize your appointment reminders** with other information. *Ex: type of consultation, name, first name, price...*
- **Get answers by SMS** so that your customers can confirm or cancel their appointment in a few seconds

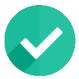

## STEP 1: REGISTER

Everything begins with the registration on our SMS platform.

- 10 SMS will be offered you to test our SMS solution
- You will have access from this account to the historic and reports of your sending's
  and to the answers of your messages (note that you can also transfer the answers on
  your mailbox).

The registration form SMSFactor

Go to the next step to link your SMSFactor account with you Google Calendar

© 2017 SMSFactor. All Rights Reserved

www.smsfactor.com

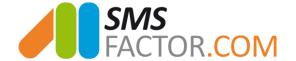

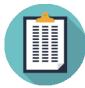

## STEP 2: FILL THE FORM

To configure your SMSFactor account with your Google Calendar we need some additional information:

- Planning of your SMS appointment reminder: 2 hours before, 1 day before...
- The message that you want to send and the sender name
- You Gmail address and your Gmail password
- The Calendar Google which you want to use
- You SMSFactor address and SMSFactor password

## Registration form to automate your appointment reminders by sms

Go to the next step to begin your first test of appointment reminder by sms

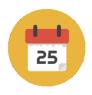

# STEP 3: CREATE AN APPOINTMENT ON YOUR GOOGLE CALENDAR

| Kind of co    | nsultation        | 1            |           |           |    |
|---------------|-------------------|--------------|-----------|-----------|----|
| 28/6/2017     | 15:00             | to 16:00     | 28/6/2017 | Time zone | 2  |
| ☐ All day ☐ F | Repeat            |              |           |           |    |
| Event details | Find a time       |              |           |           |    |
| Where         | Enter a location  | 3            |           |           |    |
| Video call    | Add video call    |              |           |           |    |
| Calendar      |                   | ▼            |           |           |    |
| Description   |                   |              |           |           |    |
|               |                   |              |           |           |    |
| Attachment    | Add attachment    |              |           |           | // |
| Event colour  | V                 |              |           |           |    |
| Notifications | Notification ▼    | 30 minutes 1 | ×         |           |    |
|               | Add a notificatio | n            |           |           |    |

## 1. The description of your appointment

You can personalize your messages with the information that you have noted in the field "title"

#### 2. Date and time of the appointment

You can personalize your messages with the date and the hour of the appointment

## 3. Phone number of the patient/customer

Number on which the appointment reminder will be sent

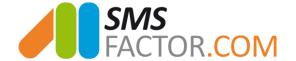

## YOUR APPOINTMENT REMINDER BY SMS IS AUTOMATICALLY SENT

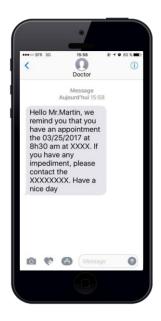

"Hello Mr.Martin, we remind you that you have an appointment the 03/25/2017 at 8h30 am at XXXX. If you have any impediment, please contact the XXXXXXXX. Have a Good day"

#### **SMSFactor** +:

Our team appreciated for being reactive and close to her customers will be there to guide you in your project and to answer all your demands